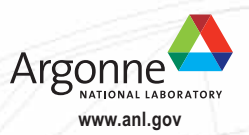

**Advanced Photon Source Bldg. 401/Rm A4115 Argonne National Laboratory 9700 S. Cass Ave. Argonne, IL 60439 USA apsinfo@aps.anl.gov ° www.aps.anl.gov**

## ADVANCED PHOTON SOURCE

cut review of macromolecular crystallography (MX) at the APS. Among their recommendations was "that APS enhance the ease of access to details of MX activities at the APS, by creating a prominent direct link to them from the APS home page." As it happened,

In 2007, the APS Scientific Advisory Committee conducted a cross-<br>
APS management was already pursuing just such a utility. The result of that effort is this Web page intended to help MX users find a beamline that matches their research interests. It can be found at http://www.aps.anl.gov/Users/MX, and is annotated here (with credit to *Harper's Magazine* for the original annotation idea).

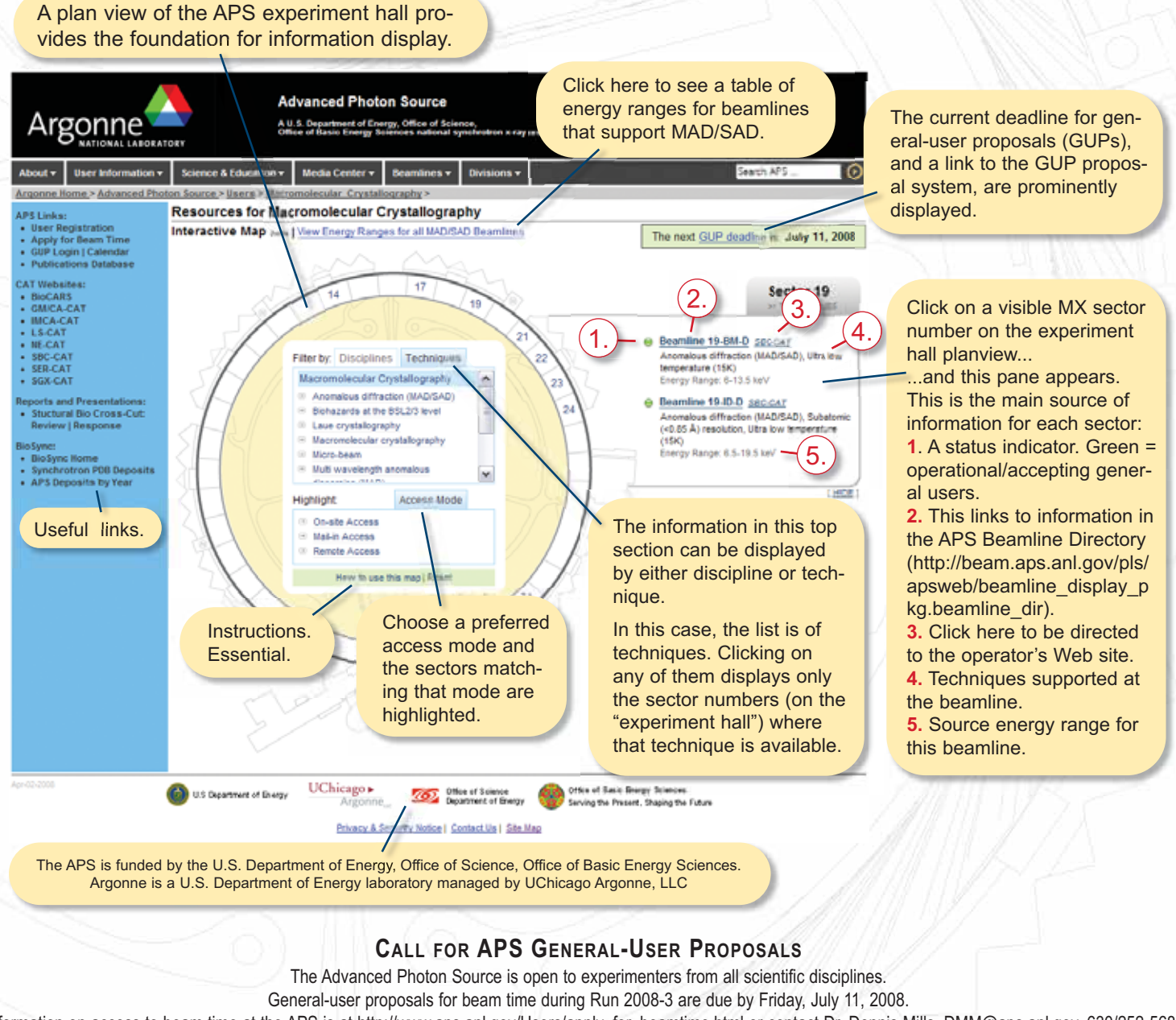

Information on access to beam time at the APS is at http://www.aps.anl.gov/Users/apply\_for\_beamtime.html or contact Dr. Dennis Mills, DMM@aps.anl.gov, 630/252-5680.

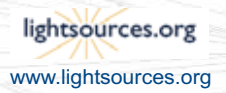

UChicago > Argonne<sub>uc</sub>

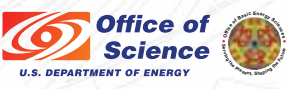